# 1. **INTRODUÇÃO AO GEONETCAST E AO PROJETO DEVCOCAST**

### Por: Cesar de Mello<sup>1</sup>, Matthew Medland and Mike Grant<sup>2</sup>, Tim Jacobs<sup>3</sup>

### **1.1. GEO e GEONETCast**

O Grupo de Observações da Terra (Group on Earth Observations, GEO), uma organização intergovernamental, foi estabelecido em Maio de 2005. Ele propõe a coordenação dos sistemas de observação da Terra de vários países, promove o conceito de estabelecer um sistema global de observações da Terra que trará uma ampla gama de benefícios à sociedade tais como:

- redução da perda de vidas e de bens em decorrência dos desastres naturais e dos induzidos pelo homem;
- compreensão dos fatores ambientais que afetam a saúde e o bem-estar humanos;
- melhoria da gestão de recursos energéticos;
- compreensão, avaliação, previsão, mitigação e adaptação à variabilidade e às mudanças climáticas;
- melhoria da gestão de recursos hídricos pelo aumento da compreensão do ciclo hidrológico;
- melhoria da informação, previsão e dos alertas meteorológicos;
- melhoria da gestão e proteção dos ecossistemas terrestres, costeiros e marinhos;
- apoio à agricultura sustentável e o combate à desertificação; e a compreensão, monitoramento e conservação da biodiversidade.

A partir de outubro de 2011, os membros do GEO incluem 86 governos além da Comissão Européia. Adicionalmente, 61 organizações intergovernamentais, internacionais e regionais com alguma função de gerência sobre as observações da Terra ou assuntos relacionados foram reconhecidas como Organizações Participantes. GEO já se tornou a maior organização internacional na área da observação da Terra.

Para maiores informações sobre GEO consulte: [http://www.earthobservations.org.](http://www.earthobservations.org/)

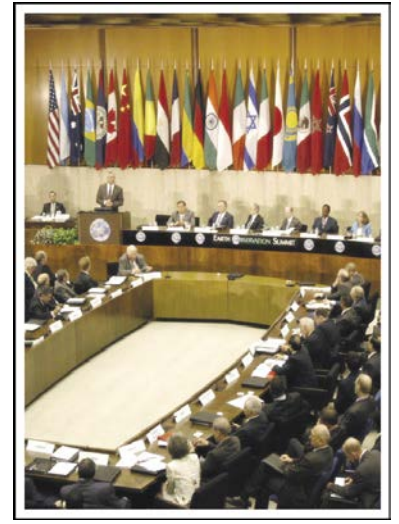

Figure 1.1 Cerimônia de Abertura do GEO na sede da UN em Washington DC

 $\overline{a}$ 

<sup>1</sup> CPTEC-INPE, [cesar.mello@cptec.inpe.br](mailto:cesar.mello@cptec.inpe.br) (Corresponding Author)

<sup>2</sup> Plymouth Marine Laboratory (PML)

<sup>3</sup> Flemish Institute for Technological Research NV (VITO)

Uma das importantes tarefas de GEO é promover o compartilhamento de dados de observação da Terra, e desenvolvimentos apreciáveis têm sido atingidos neste aspecto. Um destes é o aperfeiçoamento do Global Earth Observation NETCast (GEONETCast), e por meio deste sistema de disseminação, a provisão, quase em tempo real, de informações de satélites, aéreas e terrestres, assim como produtos delas derivados, promovendo benefícios sociais em várias áreas. Um destes é o desenvolvimento do GEONETCast, uma rede global de disseminação de dados baseada em difusão por satélite que compartilha dados ambientais e produtos de informação deles derivados para uma comunidade de usuários espalhada por todo o globo, em tempo quase real. Esta rede GEONETCast única é parte do núcleo de infraestrutura de GEOSS, e provê atualmente acesso global, confiável e de baixo custo a 100 diferentes imagens e produtos de Observação da Terra (Earth Observation, EO), a partir de 35 provedores ao redos do mundo. A rede é constituída de três provedores regionais, e um quarto está sendo adicionado, o "Russian Mitra":

- EUMETCast: operado pela Organização Européia para a Exploração de Produtos de Satélite (European Organization for the Exploitation of Meteorological Satellites, EUMETSAT), cobrindo a Europa, a África, partes da Asia e das Américas;
- CMACast: operado pela Administração Meteorológica da China (China Meteorological Administration, CMA), cobrindo a Ásia e partes do Pacífico (uma melhoria considerável do antes denominado FengYunCast);
- GEONETCast-Americas: operado pela National Oceanic and Atmospheric Administration (NOAA) dos Estados Unidos, cobrindo as Américas do Norte, Central e do Sul e o Caribe.

Os três operadores principais, NOAA, EUMETSAT e CMA, são chamados de centrais de rede do GEONETCast (GEONETCast Networking Centres, GNC). A cobertura do GEONETCast está illustrada na Figure 1.2. Os principais provedores de dados de satélite e de produtos deles derivados, na rede GEONETCast, estão listados na tabela 1.1.

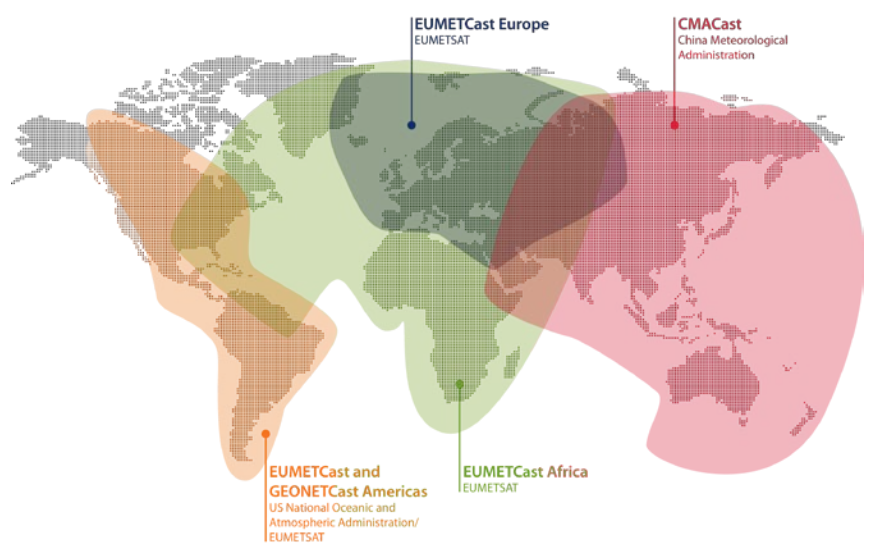

Figura 1.2 Cobertura do GEONETCAST

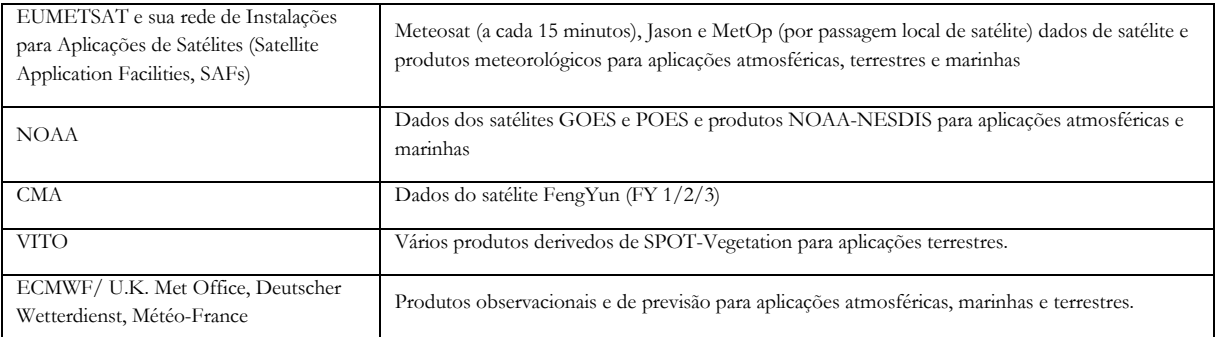

### Tabela 1.1 GEONETCast – Principais provedores de dados de satélites e produtos derivados

Uma listagem atualizada dos produtos e dados disponíveis pode ser obtida acessando-se o navegador de produtos, "Product Navigator" mantido por EUMETSAT, e está disponível na sua página de internet [\(http://www.eumetsat.int\)](http://www.eumetsat.int/).

### **1.2. O Projeto DevCoCast**

#### **1.2.1. Introdução**

Muitos países em desenvolvimento e economias emergentes (China, Brasil) enfrentam sérios riscos ambientais e precisam de acesso confiável a dados precisos de Observação da Terra e informações ambientais deles derivadas para para o seu desenvolvimento sustentável. O Projeto GEONETCast por e para os Países em Desenvolvimento (**GEONETCast for and by Developing Countries** Project **DevCoCast)**, financiado pelo 7o Programa-Quadro (Framework Program) para Pesquisa e Desenvolvimento Tecnológico (FP7) da Comissão Européia, envolve de forma mais próxima os países em desenvolvimento na iniciativa GEONETCast. O DevCoCast faz uso do GEONETCast para disseminar os dados ambientais de valor agregado existentes (tanto os in-situ quanto os baseados em satélites) de várias fontes na África, nas Américas do Sul e Central, na Ásia e na Europa, para uma extensa gama de usuários finais em países em desenvolvimento. Para ajudar na organização e priorização, e agendamento do fluxo de produtos, o DevCoCast estabelece hubs centrais que integram-se sem interrupções à rede GEONETCast. Ao mesmo tempo, a rede de receptores de satélite é expandida na América do Sul, assim como para a pesquisa marinha, para serviços de informação sobre gafanhotos na África e para um intercâmbio piloto de GEONETCast com a China, dando suporte a serviços de informação marinha.

Ainda maior importância tem o fato de o uso dos produtos por uma comunidade crescente receber apoio na forma de treinamentos, ampliando e mantendo redes e capacidades pré-existentes. Isto é feito em diversos continentes e para vários temas de aplicação, como vegetação e agricultura, focos de queimada, enchentes, recursos hídricos, oceano, tempo e clima. O objetivo é introduzir e integrar os produtos oferecidos por GEONETCast e de Observação da Terra aos currículos educacionais, à pesquisa, ao monitoramento ambiental e à processos de tomada de decisão, em apoio ao desenvolvimento sustentável.

Ainda maior importância tem o fato de o uso dos produtos por uma comunidade crescente receber apoio na forma de treinamentos, ampliando e mantendo redes e capacidades pré-existentes. Isto é feito em diversos continentes e para vários temas de aplicação, como vegetação e agricultura, focos de queimada, enchentes, recursos hídricos, oceano, tempo e clima. O objetivo é introduzir e integrar os produtos oferecidos por GEONETCast e de Observação da Terra aos currículos educacionais, à pesquisa, ao monitoramento ambiental e à processos de tomada de decisão, em apoio ao desenvolvimento sustentável.

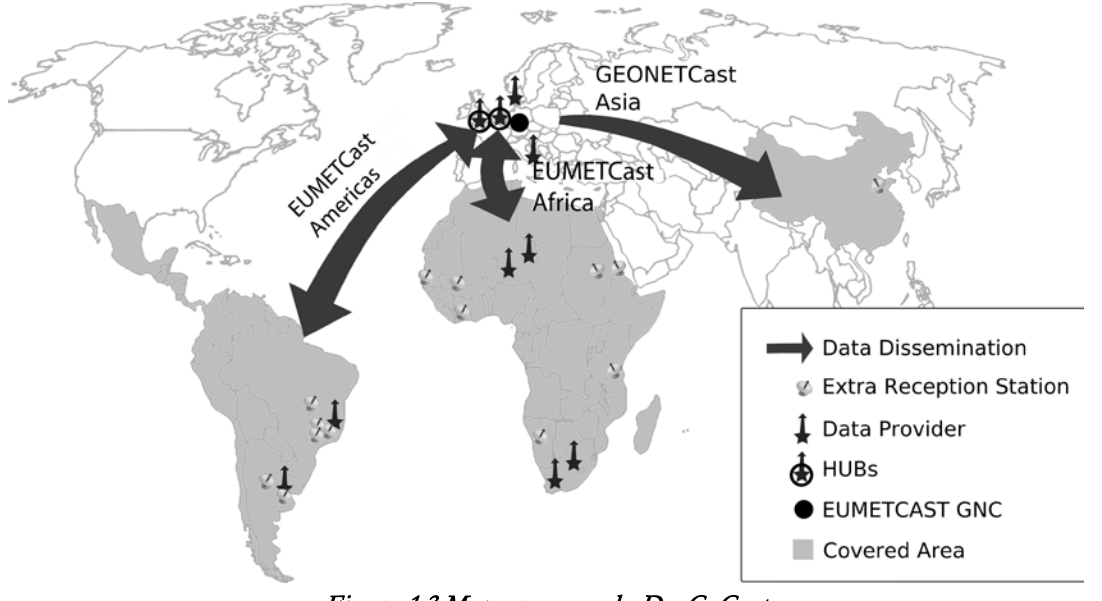

Figura 1.3 Mapa resumo do DevCoCast

### **1.2.2. Vantagens da utilização do sistema de difusão GEONETCast**

Apesar da maior parte dos usuários encontrar-se atualmente na Europa e na China, o sistema de difusão é particularmente útil para os países em desenvolvimento, onde pode ajudar a evitar os altos custos de manutenção de uma rede de conexões confiáveis à internet, com capacidade suficiente para suportar o trafego de grandes volumes de produtos de Observação da Terra (por exemplo, longe das grandes cidades). Outras vantagens são:

- A disponibilidade de equipamentos de recepção de baixo custo e comercialmente disponíveis ("off-theshelf");
- Alta confiabilidade e alta taxa de transferência de dados;
- A grande variedade de imagens e produtos gratuitamente disponíveis;
- O compromisso de longo prazo com a manutenção da infrastrutura, particularmente da EUMETSAT com relação à Africa;
- A rede de receptores em constante crescimento e o número crescente de produtos e provedores de dados externos.

Com GEONETCast os usuários não precisam construir repetidamente estações de recepção para diferentes satélites. Esta conveniente solução de um sistema único permite que dados de diferentes provedores sejam difundidos por satélites de telecomunicações. Accesso aos dados exige um terminal receptor semelhante ao de uma TV ou a um receptor de internet por satélite.

### **1.2.3. Parceria DevCoCast e a rede aberta estabelecida**

O projeto DevCoCast é coordenado pelo Instituto Flamengo de Pequisas Tecnológicas (Flemish Institute for Technological Research NV, VITO), Bélgica. Além do VITO, outras 14 organizações da África (4), América do Sul (4) e Europa (6) unem-se para fazer do DevCoCast um successo. Para liderar este projeto, VITO lidera um Grupo Diretor de nove parceiros, três de cada continente envolvido. As organizações colaboradoras dentro do DevCoCast são:

- Instituto Flamengo de Pesquisas Tecnológicas NV (VITO), Bélgica
- Centro Africano de Aplicações Meteorológicas para o Desenvolvimento ("African Centre of Meteorological Application for Development ACMAD), Nigéria.
- Centro Regional de Treinamento e Aplicações Operacionais em Agro-Meteorologia e Hidrologia (Regional Centre for Training and Operational Applications in Agro-meteorology and Hydrology, AGRHYMET), Nigéria.
- Companhia Nacional de Abastecimento (CONAB), do Ministério da Agricultura, Brasil
- Centro de Relevamiento y Evaluación de Recursos Agrícolas y Naturales (CREAN), Argentina
- Conselho para Pesquisas Científicas e Industriais Instituto Meraka (Council for Scientific and Industrial Research, CSIR), África do Sul
- Instituto Dinamarquês de Meteorologia (Danish Meteorological Institute, DMI), Dinamarca
- Organização Européia para a Exploração de Satélites Meteorológicos (European Organisation for the Exploitation of Meteorological Satellites, EUMETSAT), Alemanha
- Instituto Nacional de Pesquisas Espaciais (INPE), Brasil
- Instituto Nacional de Tecnologia Agropecuaria (INTA), Argentina
- Universidade de Twente Faculdade de Ciências da Geo-Informação e Observação da Terra (ITC), Holanda
- Comissão Européia DG Joint Research Centre Instituto para a Sustentabilidade Ambiental (JRC), Itália
- Natural Environment Research Council National Oceanography Centre Southampton (NOCS), Reino Unido
- Instituto de Pesquisas Marinhas (Marine Research Institute) Universidade de Cape Town (MRSU, UCT), África do Sul
- Laboratório Marinho de Plymouth (Plymouth Marine Laboratory, PML), Reino Unido

Além destes parceiros integrais, outras 10 organizações receberam um receptor de satélite financiado por DevCoCast, instalado pelos (ou com ajuda dos) parceiros, e são por sua vez solicitados a mostrar o impacto do GEONETCast no seu trabalho diário. Estas Organizações Associadas incluem:

- Empresa Brasileira de Pesquisa Agropecuária [\(EMBRAPA\)](http://www.embrapa.br/), Centro para Monitoramento por Satélite [\(CNPM\)](http://www.cnpm.embrapa.br/), Brasil
- Universidade Estadual de Campinas, Faculdade de Engenharia Agrícola [\(FEAGRI\)](http://www.feagri.unicamp.br/), Brasil
- Quatro institutos de pesquisas marinhas
	- o [Universidade de Cheikh Anta Diop,](http://www.ucad.sn/) Laboratório para Treinamento e Pesquisa em Geo-mática (Laboratory for Training and Research in Geo-matics, [LERG\)](http://www.esp.sn/index.php?option=com_content&view=article&id=169&Itemid=73), Senegal
	- o [Universidade de Dar es Salaam,](http://www.udsm.ac.tz/) Instituto de Ciências Marinhas [\(IMS\)](http://www.ims.udsm.ac.tz/), Tanzânia
	- o [Ministério de Pesca e Recursos Marinhos,](http://www.mfmr.gov.na/) Centro Nacional de Informações e Pesquisas Marinhas (National Marine Information and Research Centre, NatMIRC), Namíbia
	- o [Universidade de Ghana](http://www.ug.edu.gh/) (UG)
- Centros e escritórios nacionais de controle de gafanhotos de Mali [\(CNLCP\)](http://cnlcp.net/), Sudão e Eritrea
- Companhia de Tecnologias Marinhas de Jiangyin (Jiangyin Marine Technology Co. Ltd., JYMT), China

Mesmo com esta ampla parceria, a verdadeira rede de organizações envolvidas com ou relacionadas ao DevCoCast é ainda maior. Ela, por exemplo, conecta e ajuda a fortalecer a rede EUMETCast no Brasil (cerca de 50 organizações) a rede AMESD na África (todos os serviços meteorológicos nacionais sub-saarianos e vários outros ministérios nacionais de agricultura e meio ambiente), a Rede Sul-Africana de Fogo (South Africa Fire Network, SAFNET) composta por bombeiros e pessoas envolvidas com o manejo de fogo, organizações internacionais como a "Food and Agriculture Organization", das Nações Unidas (UN-FAO) e muitas outras redes existentes de receptores de satélite e usuários GEONETCast (por exemplo, FP7-Geoland2/FP6-VGT4Africa, ChloroGIN, FP6-YEOS), e redes de treinamento (EUMETSAT, ITC). Isto significa que a comunidade de usuários agora inclui centenas de especialistas em Observação da Terra. Por exemplo, a rede de usuários dos dados de SPOT-VEGETATION fornecidos foi de aproximadamente 100 no final de 2007, todos situados na África, para mais de 300 atualmente, situados na África e na América do Sul (relatório final VGT4Africa, 2008).

Para que isto fosse possível, desde o início o DevCoCast construiu sobre redes pré-existentes, e permanece muito aberto ao apoio de qualquer organização interessada em utilizar o GEONETCast, seja como provedor ou usuário/receptor produtos.

### **1.2.4. Metodologia e resultados do projeto**

O projeto DevCoCast tem quatro atividades principais:

- 1. Compartilhar diversos produtos de Observação da Terra (alguns produzidos na África e América do Sul) através de continentes e até mesmo globalmente, usando EUMETCast e um compartilhamento piloto de dados do GEONETCast. Isto inclui a revisão e harmonização de produtos, com o objetivo de simplificar o seu uso. O Apêndice 1 traz uma listagem de produtos
- 2. Estender a infraestrutura existente com nós adicionais centrais terrestres e oceânicos até a central de redes do GEONETCast, operada pelo EUMETSAT, configurada para definir prioridades e fazer o ordenamento de produtos recebidos de Observação da Terra, antes de enviá-los ao EUMETSAT para difusão. Adicionalmente várias estações receptoras de satélites são inauguradas ou melhoradas na África (7), América do Sul (6) e China (1).
- 3. Capacitação e formação de pessoal pelo apoio e treinamento dos usuários através de vários "workshops" internacionais, centrais de atendimento ao usuário, pacotes de treinamento independentes ("stand-alone" ), incrementando redes de treinamento pré-existentes.
- 4. Por fim, incrementando e mantendo capacidades e redes pré-existentes para integrar GEONETCast e os produtos que oferece aplicações para a educação cotidiana, pesquisa, monitoramento ambiental e tomada de decisão.

Com produtos sendo difundidos por quase todos os dez provedores de produtos do DevCoCast (veja o apêndice 1), os hubs terrestres e marinhos totalmente operacionais e quase todas as estações receptoras instaladas e em funcionamento, as duas primeiras dentre as atividades principais estão próximas a serem completadas. Vários "workshops" de sucesso, com mais de 300 participantes, foram organizados usando softwares de código aberto e softwares gratuitos para gerir e processar os dados difundidos pelo GEONETCast. Há disponibilidade parcial de material de treinamento e há mais sendo desenvolvido. Este material, inclusive este documento, será disponibilizado gratuitamente em vários idiomas. O projeto agora atingiu o seu estágio final e mais importante: demonstrar os benefícios e a utilização prática do GEONETCast para a comunidade de usuários através dos continentes, e para vários temas de aplicação, com vistas a promover a utilização continuada do GEONETCast na África, América do Sul e Sudeste Asiático. A inauguração da rede derivada (the start-up of the follow-on) Rede Marinha Afro-Européia (Europe-Africa Marine Network, EANMET, FP7), garante continuidade, maior capacitação de pessoal, e mostra o sucesso da adoção de GEONETCast para aplicações marinhas na África. O novo projeto AGRICAB (também financiado pelo FP7), a ser iniciado em paralelo ao DevCoCast, dá maior garantia de continuidade de uso dos dados de GEONETCas para aplicações terrestres (agricultura, silvicultura) na África, no futuro próximo.

### **1.3. EUMETCast**

### **1.3.1. Introdução**

Para a difusão da grande variedade de produtos DevCoCast, a partir de dez fontes distintas e para centenas de receptores/usuários, particularmente na África, América do Sul e na China, o projeto complementa e extende a difusão do EUMETCast, operada pelo EUMETSAT e como tal é um dos principais componentes GEONETCast. Isto inclui:

- contratar largura de banda de difusão (o chamado canal DEVCOCAST-1);
- atualizar a configuração dos sistemas de disseminação EUMETCast do EUMETSAT;
- adicionar dados ao compartilhamento de dados EUMETCast-CMACast para difusão (demonstrativa) sobre a China;
- dar suporte à instalação de novas estações GEONETCast aconselhando e provendo suporte remoto aos usuários quando necessário.

EUMETCast é um sistema múltiplo de difusão ("multicast") que usa tecnologia padrão de Difusão de Vídeo Digital (Digital Video Broadcast, DVB) para transportar pacotes de dados em IP (datagramas em IP) através de um conjunto de satélites de telecomunicações geoestacionários, também usados para difusão de internet e TV via satélite. Isto é feito num sistema cliente/servidor, com o lado servidor implementado no site de subida ("uplink") da EUMETCast e o lado cliente instalado nas varias estações receptoras EUMETCast. Os componentes envolvidos incluem:

- Provedores de dados
- Gerenciamento de servicos
- Provimento de serviço de subida dos dados ("uplink")
- Provedores de serviços de repetidoras ("turn around")
- Satélites
- Estações de recepção

Quanto à transmissão, os produtos próprios de EUMETSAT e os externamente providos são transferidos como arquivos por uma linha de comunicações de EUMETSAT dedicada à infra-estrutura de "uplink". Este sistema então os codifica e transmite aos satélites de comunicação para que sejam difundidos (usando um conjunto de canais de envio, não (ainda) de canais de retorno) para determinadas estações receptoras de usuários. Cada receptor decodifica o sinal e recria os dados/produtos. Uma única estação de recepção pode assim receber qualquer combinação dos serviços de dados oferecidos em EUMETCast, de acordo com as políticas de dados relevantes e após o registro para obtenção da (usualmente gratuita) licença de acesso aos dados e serviços.

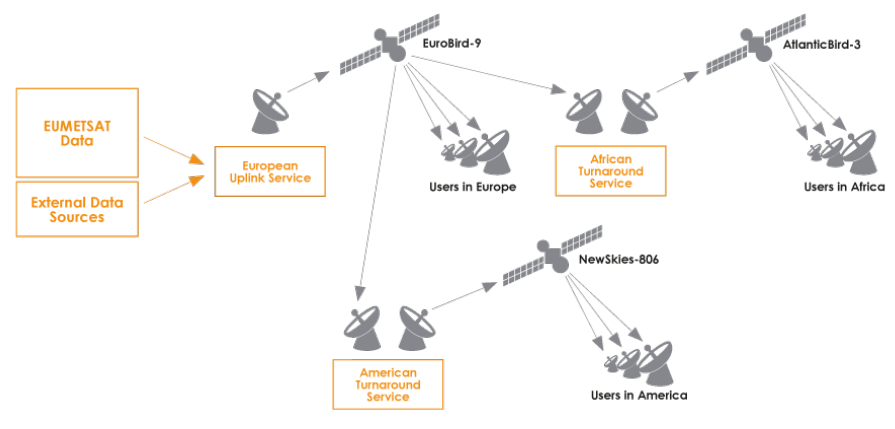

Figura 1.4 Arquitetura da EUMETCast

### **1.3.2. Características Técnicas do EUMETCast**

Alem das vantagens gerais do GEONETCast (see section 1.3), EUMETCast tem as seguintes características:

- A transmissão segura permite que múltiplas difusões ("multicast") sejam direcionadas a um usuário ou grupo específico, podendo assim dar suporte a qualquer política de dados;
- Lida com qualquer formato de dados, permitindo a disseminação de uma ampla gama de produtos;
- Uso de repetidoras DVB permite facilidade na extensão da cobertura geográfica;
- Os usuários podem receber muitos fluxos de dados por meio de uma estação, que usa equipamentos (de DVB) comercialmente disponíveis.
- Uma base instalada de mais de 1700 estações de usuários;
- Arquitetura de sistema facilmente redimensionavel ).

### **1.3.2.1. Provedores de Uplink, Turnaround e Dados**

O provedor de serviço de subida dos dados ("uplink") desempenha as seguintes tarefas:

- Recebe de todos os provedores, todos os dados a serem disseminados;
- Coordena todas as transmissões de acordo com as configurações de serviço;
- Criptografa os dados de acordo com a configuração de disseminação do usuário;
- Aplica aos dados de "multicast" técnicas de "FEC" ("Forward Error Correction" Correção de Erros à Frente). Essas técnicas transmitem informação redundante adicional para possibilitar aos receptores a correção de certa quantidade de dados perdidos sem que seja necessária a retransmissão;
- Converte os arquivos para padrão de "Digital Video Broadcast" (DVB Difusão de Vídeo Digital);
- Difunde o sinal usando um satélite comercial;
- Recebe os dados de "multicast" numa estação receptora local de referência para o monitoramento do serviço.

Para EUMETCast, o sistema de "multicast" provido por T-Systems GmbH é baseado em um sistema cliente/servidor desenvolvido por Tellitec com o lado servidor implementado no site de uplink EUMETCast em Usingen (Alemanha). O lado cliente é instalado em todas as estações de recepção EUMETCast. Há vários provedores, inclusive o próprio EUMETSAT, que fornecem dados ao site de "uplink" via FTP, através de várias linhas de comunicação.

O provedor de serviços de repetidora recebe o sinal de DVB de um satélite e o retransmite a outro, sem desempacotamento dos pacotes DVB. Telespazio S.p.a. provê o serviço de repetidoras em banda-C para EUMETCast África a partir do seu site de uplink em Fucino (Italia) e Globecast provê o mesmo serviço para EUMETCast-Americas da sua infra-estrutura de "uplink" em Paris (França).

### **1.3.2.2. Multicast para usuários específicos via Encriptação/Desncriptação**

O sistema EUMETCast permite o direcionamento independente de arquivos a usuários individuais ou grupos de usuários, possibilitando assim o controle seguro do acesso ao nível de cada arquivo e cada usuário. A criptografia dos dados é feita pelo uplink de EUMETCast e a descriptografia pelo Software Cliente EUMETCast, instalado na estação de recepção. A maior parte dos dados e produtos fornecidos são criptografados com senhas dos usuários, fazendo com que fiquem disponíveis apenas quando o usuário já estiver registrado para recebê-los e já tenha recebido permissão de acesso (uma licença, usualmente gratuita) de acordo com a política de dados em vigência (por exemplo, a política de dados EUMETSAT para os dados EUMETSAT). Esta exigência de cadastramento também fornece aos provedores uma idéia clara do número de estações de recepção EUMETCast recebendo os seus produtos, e desta forma promove a continuidade no fornecimento dos mesmos. O registro de usuário pode ser feito online, usando o portal de Observações da Terra de EUMETSAT (disponível em: [http://www.eumetsat.int/Home/Main/DataAccess/ EOPortal/index.htm?l=en\)](http://www.eumetsat.int/Home/Main/DataAccess/%20EOPortal/index.htm?l=en). Para permitir a descriptografia pelo Software Cliente EUMETCast no lado receptor, a estação precisa estar equipada com uma Chave EUMETCast Decriptográfica ("EKU"). A "EKU" é conectada de maneira simples, via USB, e a EUMETSAT gerencia a distribuição dos seus dispositivos para os usuários registrados.

### **1.3.2.3. Gerenciamento de Serviços e Diretórios de Serviços**

O gerenciamento da configuração de serviços é feita por EUMETSAT, que provê a configuração do serviço (largura de banda, usuários, parâmetros de disseminação, etc.) para o provedor de "uplink" DVB. O gerenciamento da capacidade de largura de banda do transponder de satélite disponível para EUMETCast é feito por meio de canais e do uso de um esquema de prioridades.

O software de gerenciamento de "multicast" DVB adapta o fluxo de "uplink" de acordo com as prioridades relativas dos dados que aguardam transmissão em um canal particular.

A interface EUMETCast é baseada em um conceito chamado 'Diretório de Serviços', pontos de entrada para os quais os dados a serem difundidos de forma múltipla ("multicast") são transferidos. Para organizar o fluxo, cada diretório de serviço é associado a uma lista de distribuição, que identifica todos os usuários EUMETCast com direito a receber os dados transferidos para o diretório. A estrutura do diretório de serviços é também usada para atribuir características de largura de banda a um conjunto particular de produtos ou diretórios.

### **1.3.2.4. Satélites de Telecomunicação**

Os satélites usados pelos provedores de uplink para retransmitir o multicast do EUMETCast formam parte da frota de satélites Eutelsat e New Skies:

- EUROBIRD™ 9 (localizado em 9º Leste) disponibiliza 20 transponders "Ku-band", totalmente operacionais, provendo cobertura sobre a Europa, Norte da África e Oriente Médio. Sob os arranjos atuais do provedor de uplink, EUMETCast está sendo disponibilizado via um dos transponders de "Ku-band";
- ATLANTIC BIRD™ 3 (localizado em 5º Oeste) traz uma carga útil de 45 transponders (35 Ku-band, 10 Cband) com cobertura sobre a Europa a África e o Oeste da Ásia. Sob os arranjos atuais do provedor africano de "turnaround", EUMETCast é disponibilizado via um dos transponders de banda-C;
- NSS-806 (localizado em 40.5° Oeste) provê uma visão otimizada da América do Sul, ao mesmo tempo em que também alcança a Península Ibérica, as Ilhas Canárias, o Oeste da Europa e boa parte do Leste Europeu. O seu feixe hemisférico de alta potência feito sob medida provê cobertura simultânea sobre Europa e as Américas, com cobertura quase total das Américas do Norte, Central e Sul. EUMETCast é disponibilizado para um dos transponders de banda C.

Os acordos com os provedores de satélite e de repetidoras são renovados por meio de um procedimento fixo de licitação que pode causar mudanças aos satélites sendo utilizados. Porém isto não é freqüente, já que os acordos são, tipicamente, válidos por vários anos.

### **1.3.2.5. Alta confiabilidade por meio de supervisão de Rede**

Estações de recepção de referência são usadas para monitorar o estado do sistema. Elas existem em cada provedor de dados, de serviços de uplink e em cada provedor de serviço de "turnaround". Cada provedor de dados é responsável pelo monitoramento ponta a ponta (end-to-end) dos seus próprios dados. EUMETSAT monitora de ponta a ponta o serviço relativo aos dados providos pela EUMETSAT.

### **1.3.3. Estação de usuário EUMETCast**

Uma única estação de recepção pode, potencialmente, receber todos os dados sendo transmitidos por um satélite de comunicação (um feixe de difusão), independentemente do provedor de dados.

### **1.3.3.1. Componentes da Estação de Recepção**

Baseado no número substancial de testes feitos com EUMETSAT's e das experiências dos usuários, uma típica estação de recepção de EUMETCast compreende:

- um PC comum, com um cartão de DVB inserido ou conectado a um roteador DVB (por exemplo, via USB)
- uma antena de satélite de foco principal ou deslocado ("off-set"), que inclua
	- o um V/H LNB digital universal para Ku-band (EUMETCast-Europe),
	- o um alimentador de polarização circular , filto passa banda (em áreas com interferência de radar) e um LNB especial para C-band (EUMETCast-Africa ou –Americas).
- O Software Cliente EUMETCast e, na maior parte dos casos uma Chave EUMETCAST Decriptográfica ("EKU") são também necessários para decodificar e desencriptar o sinal de DVB.

Recomenda-se que sejam utilizados e configurados dois PCs – um para recepção de DVB (e serviço de FTP para a rede) e outro para processamento. Uma vez que picos na utilização do disco rígido e do barramento poderiam interromper a recepção de dados DVB, recomenda-se que os dados não sejam processados nem visualizados, nem sequer descompactados nos PCs dedicados à recepção dos dados. O segundo PC pode ser usado para esses fins.

Os requisitos mínimos do PC são: Pentium™ IV 2.0 GHz; 1Gb RAM, 36Gb de disco interno (ou mais, dependendo do armazenamento necessário); portaUSB port para o EKU; barramento PCI de 5 volt (compatível com a placa de DVB PCI recomendada); Placa de Ethernet 100/10 (se necessário). Web browser Microsoft Internet Explorer versão 5.5 ou posterior, ou Mozilla, ou similar, que inclua JAVA RTE, (necessário para a visualização da informação de monitoramento TELLICAST).

Um guia passo a passo, fornecido por EUMETSAT forma parte da Descrição Técnica do EUMETCast (EUMETCast Technical Description, EUM TD 15, 2004 and 2010). Consulte esse documento para obter uma descrição atualizada das configurações testadas de PC e placas DVB.

O custo das estações de recepção EUMETCast é mantido num mínimo utilizando-se, tanto quanto possível, padrões industriais abertos, permitindo assim o uso de equipamentos comerciais, disponibilizados por provedores de TV/internet por satélite. Além dos equipamentos de "front-end", do Software Cliente EUMETCast e da EKU, softwares de processamento de dados e visualização são frequentemente necessários , dependendo da aplicação sendo utilizada e das necessidades do usuário. A não ser que o usuário já disponha de software de processamento adequado, DevCoCast recomenda o uso de softwares gratuitamente disponíveis, como o ILWIS e a caixa de ferramentas GEONETCast (veja a seção 1.5).

### **1.3.3.2. Chave EKU ("EUMETCast Key Unit") e o Software Cliente**

EUMETSAT provê o Software Cliente EUMETCast (TELLICAST) e a Chave Decriptográfica (EKU) necessários para descriptografar o sinal de DVB e facilitar o acesso a serviços restritos ou licenciados, respectivamente. Eles são fornecidos juntos, como uma unidade de memória USB e um CDROM, como parte do pacote EUMETCast. Este pacote é disponibilizado para todos os usuários registrados e inclui:

- A versão mais atual do Software Cliente EUMETCast (TELLICAST);
- Ambiente de execução da EKU, disponível tanto para ambientes MS Windows como para sistemas Linux;
- Uma seleção de drivers para placas DVB;

• Documentação, notas sobre resolução de problemas, arquivos de instrução (tipo "leia-me"), notas sobre a licença Tellicast, etc.

O software cliente EUMETCast está disponível para MS Windows e sistemas Linux e desempenha os seguintes processos:

- Descriptografia dos dados com base em um código chave;
- Correção de erros e gerenciamento de arquivos recebidos.

O EUMETCast atual opera um servidor de TELLICAST, por isto o software cliente TELLICAST é obrigatório. É cobrada uma taxa de licença por computador com instalação do software. Uma única licença é incluída no preço do CDROM (atualmente 60 EUROS). O procedimento de instalação do software pode ser executado usando o nome de usuário e senha fornecidos pelo EUMETSAT.

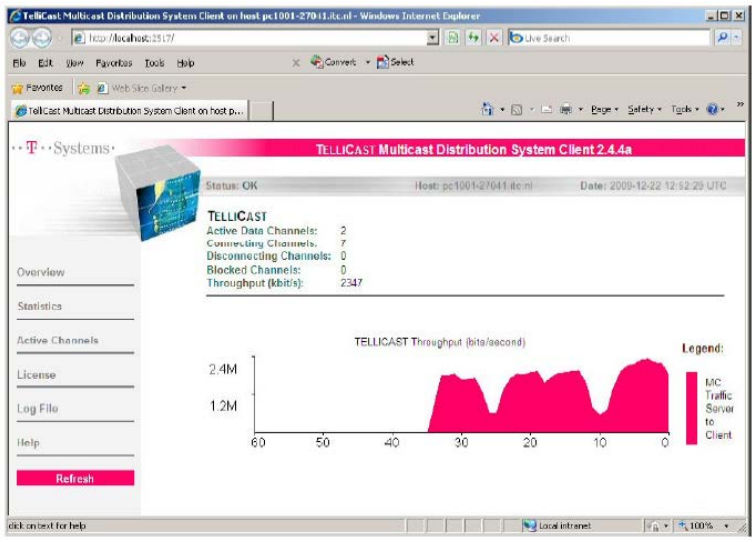

Figura 1.5 Janela do Software Cliente Tellicast

A Chave EKU é um dispositivo USB usado em conjunto com o Software Cliente EUMETCast para prover serviços de recepção que requerem registro independente, licenciamento e/ou tem acesso restrito. O custo atual de uma única EKU é de 40 EUR. EUMETSAT é o único provedor dos EKUs e o software de Ambiente de Execução da EKU, tanto para MS Windows quanto para Linux, vem incluído no pacote.

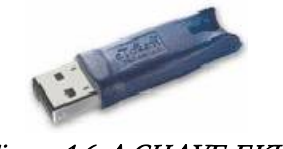

Figura 1.6 A CHAVE EKU

### **1.3.3.3. Tamanho da antena, parâmetros de alinhamento e satélite**

O tamanho da antena depende da localização da estação de recepção terrestre e da freqüência da banda (Ku, C) utilizada. Outras informações estão disponíveis na tabela 1.2, seguidas pelas áreas de cobertura dos satélites e os parâmetros de recepção. Para o alinhamento da antena pode-se fazer uso do utilitário de alinhamento disponível em: [http://www.dishpointer.com/.](http://www.dishpointer.com/) Websites como <http://www.satsig.net/africa/vsat-installers-africa.htm> e [EUMETSAT manufacturer list](http://www.eumetsat.int/Home/Main/DataAccess/EquipmentManufacturers/index.htm?l=en) podem ser de utilidade para a localização de instaladores.

| Banda            | Localizações                                                       | Tamanho das Antenas          |
|------------------|--------------------------------------------------------------------|------------------------------|
| Europe (Ku-band) | within the "core" geographical footprint of the spacecraft,        | 120cm ou menor (usuários não |
|                  | the area bounded by the 50 dBW contour depicted in the             | profissionais - 85 cm)       |
|                  | EUROBIRD™ 9. Footprint, see figure 1.7                             |                              |
| Europe (Ku-band) | within the "extended" geographical coverage (remote                | $1.8m$ ou maior r            |
|                  | European islands, Turkey East of Ankara and Eastern                |                              |
|                  | European countries)                                                |                              |
| Africa (C-band)  | within the "core" geographical footprint, the area bounded         | 2.4m ou maior                |
|                  | by the inner contour depicted in the Atlantic <sup>TM</sup> Bird 3 |                              |
|                  | Footprint, see figure 1.8                                          |                              |
| Africa (C-band)  | within the "extended" geographical coverage (e.g.                  | 3.7m ou maior                |
|                  | Madagascar, La Reunion, Mauritius and parts of North               |                              |
|                  | America)                                                           |                              |
| South America    | within the area bounded by the 39 dBW contour depicted             | 2.4m ou maior                |
| (C-band)         | in the NSS806 graphic Footprint, see figure 1.9                    |                              |
| South America    | smaller antennas may be sufficient, depending upon                 | 1.8m ou maior                |
| $(C-band)$       | individual location, for details for your location, contact the    |                              |
|                  | EUMETSAT User Service (Ops@eumetsat.int)                           |                              |

Tabela 1.2 Dimensões das Antenas para várias Regiões

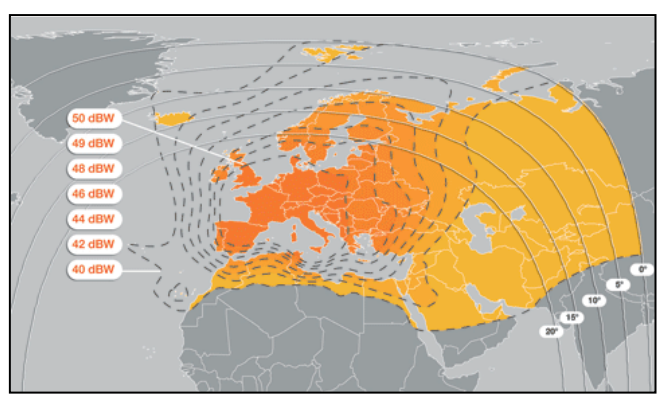

| Ku-band Transponder EUROBIRD™ 9 |                      |  |
|---------------------------------|----------------------|--|
| Parameter                       | Value                |  |
| Name                            | EUROBIRD™ 9          |  |
| Transponder                     | TP <sub>63</sub>     |  |
| Down Link Frequency             | 11976.82 MHz         |  |
| Symbol Rate                     | $27500 \text{ kS/s}$ |  |
| FEC                             | 3/4                  |  |
| Polarization                    | Horizontal           |  |

Figura 1.7 Eurobird 9 Cobertura e Configurações do transponder do Satélite

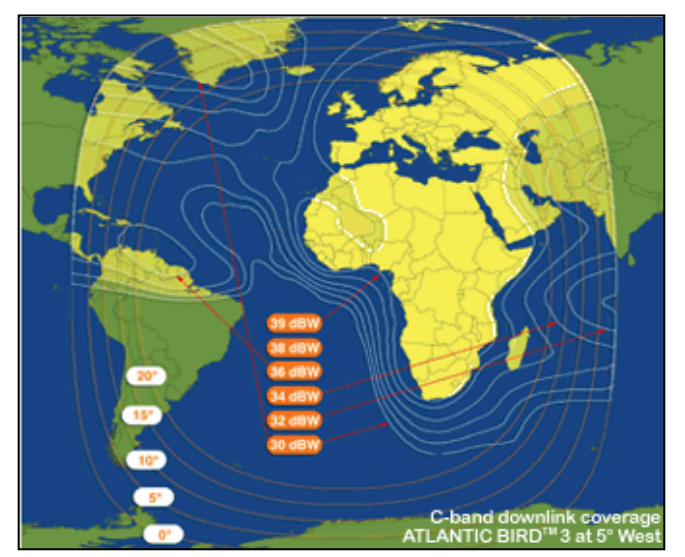

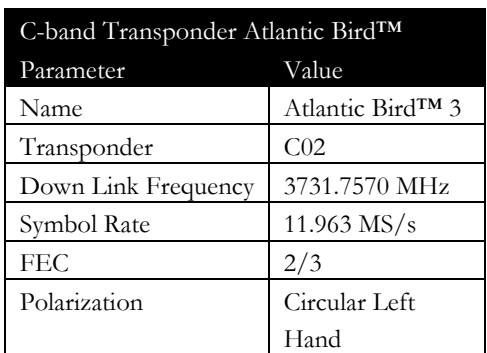

Figura 1.8 Atlantic Bird 3 Cobertura e Configurações do transponder do Satélite

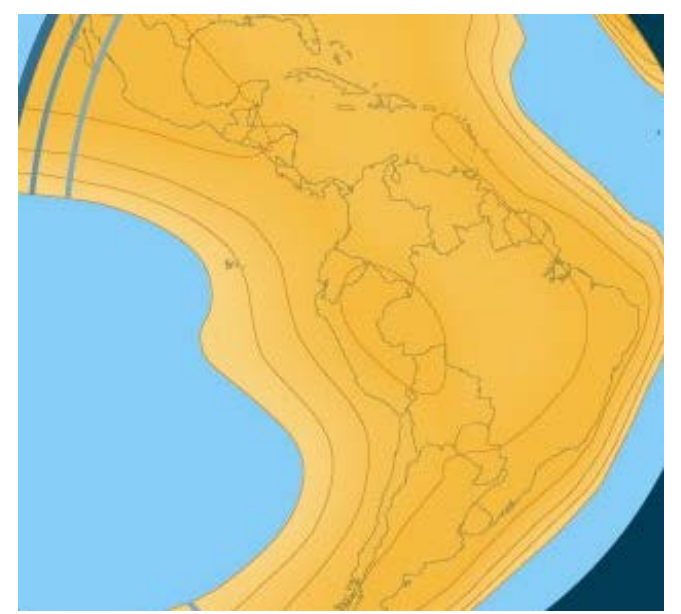

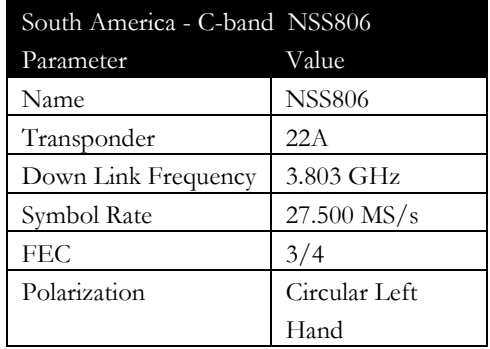

Figura 1.9 NSS-806 América do Sul - Cobertura e Configurações do transponder do Satélite

Os gráficos são feitos assumindo que as antenas estejam corretamente direcionadas, o equipamento de recepção e LNB são estado da arte e os cabos não são muito compridos, caso contrário utilizam-se modelos de baixa perda. Antenas menores (como as usadas para recepção de TV) têm bom desempenho em boas condições de tempo, mas o seu funcionamento piora progressivamente com chuva ou neve. Para as amplamente utilizadas antenas de 60 cm, subtraia 2.5dB da margem do link de conexão das antenas de 80cm e verifique se ainda provê margens positivas.

### **1.3.4. Configuração de EUMETCast para fluxo de DevCoCast**

Normalmente, os arquivos dos provedores de dados como os de DevCoCast são transferidos via FTP/INTERNET para o Servidor de Operações de Internet (Operations Internet Server, OIS)) EUMETSAT, um servidor FTP localizado em EUMETSAT, em Darmstadt. EUMETSAT então prossegue com o processamento e/ou tranfere os produtos dos quais foi feito o upload para o site de "uplink" em Usingen (Germany), onde são convertidos a DVB (Digital Video Broadcast), fluxo de dados Multicast, e transmitidos via EUMETCast, ou via RMDCN/redes de internet para intercâmbios de dados com outros componentes GEONETCast (por exemplo, para o CMA para difusão na China).

No contexto de DevCoCast, apenas os produtos de DMI (Dinamarca) são enviados a CMA na China para uma difusão piloto. Todos os outros produtos são adicionados ao EUMETCast, num canal que se encontra disponível em toda a área de cobertura EUMETCast (EUMETCast-Europa, EUMETCast-África and EUMETCast- Américas).

Os produtos do INPE (Brasil) são disseminados via EUMETCast, como parte do serviço DevCoCast. Em primeiro lugar são enviados via FTP a partir do INPE para EUMETSAT, que por sua vez os envia ao servidor de uplink DVB para difusão EUMETCast em banda-Ku, band-C Américas (principais usuários) e banda-C África.

Para os oito Provedores de Produtos restantes na África, América do Sul e Europa, os próprios VITO e PML inclusive, a interface de operações é entre EUMETSAT, de um lado, e um hub terrestre no Flemish Institute of Technological Research NV (VITO) e um marinho no Plymouth Marine Laboratory (PML) no outro. Estes hubs são explicados na próxima seção.

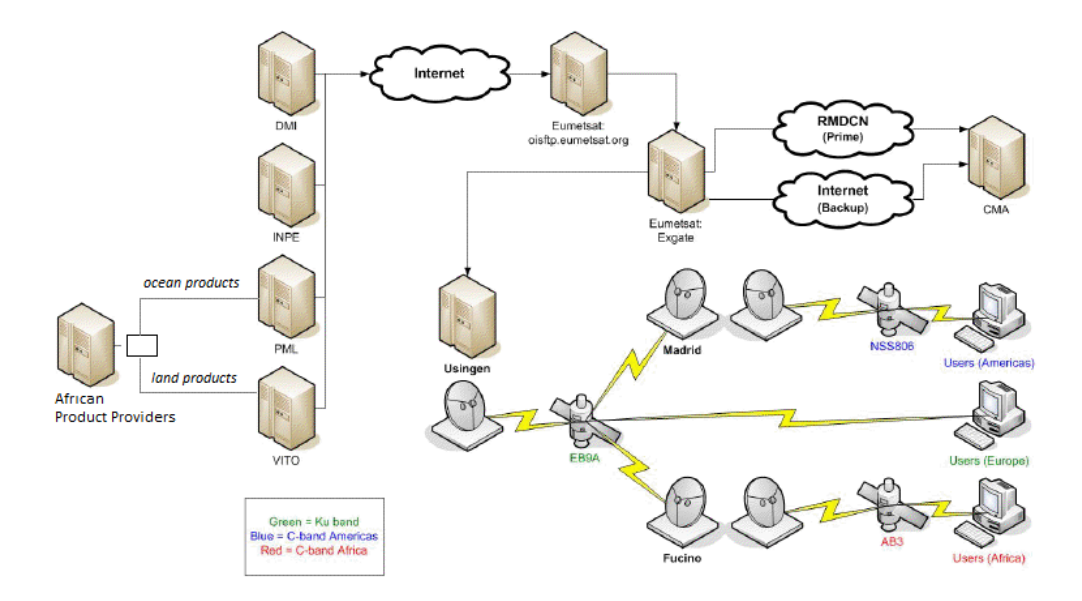

Figura 1.10 Visão Global da provisão e disseminação de dados do DevCoCast

### **1.4. Ampliando a infra-estrutura de difusao: os hubs DevCoCast**

Os sistemas de "hub" terrestres e marinhos são nós de coleta de dados intermediários, servidores executando softwares feitos sob medida para a disseminação controlada de imagens de satélite e informação derivada. Apesar de projetados e desenvolvidos no âmbito de DevCoCast, integram-se bem à infra-estrutura GEONETCast restante (em particular à EUMETCast), agindo com adições (opcionais) à EUMETSAT, que é a principal central de rede de GEONETCast. Assim, podem facilmente ser reutilizados e estendidos para comportar o fluxo de produtos adicionais.

O sistema de hubs DevCoCast ajuda a agregar o fluxo de diferentes produtos temáticos "terrestres" e "oceânicos" de diversos provedores, incluindo alguns com origem na África e na América do Sul. Eles podem passar estes produtos adiante à EUMETSAT para difusão via EUMETCast, numa ordem definida de acordo com prioridades e largura de banda disponível. Os principais objetivos dos hubs são portanto:

- Canalizar os produtos por meio dos hubs marinho e terrestre (localizados em VITO e PML respectivamente), simplificando os passos no transporte de produtos dos provedores para o sistema de difusão em EUMETSAT;
- Estender GEONETCast com provedores e produtos adicionais, cobrindo temas adicionais de aplicações (notadamente para alem da meteorologia) e relevantes com respeito às áreas de benefícios sociais de GEO.

Do ponto de vista de um provedor de dados, eles têm um único ponto de contato com o hub relevante, aquele que tem conhecimento na área específica do produto, com extensa experiência na interação com as operações GNC de EUMETSAT e pode dar assistência com ajustes de formato do produto, monitoramento do fluxo do produto e consultas .

Da perspectiva do EUMETSAT, eles têm uma única interface "DevCoCast" com cada um dos hubs, que têm conhecimento específico dos produtos, sua freqüência esperada, e dos procedimentos de EUMETSAT, ao invés de muitas interfaces com muitos provedores.

Do ponto de vista do próprio hub, eles podem assegurar um controle de fluxo apropriado DevCoCast por meio de um sistema simples mas robusto, com monitoramento de rotina, priorização, suavização/ordenamento de fluxo, e com redundância contra falhas. Os hubs são projetados para serem capazes de assumir o controle um do outro, em caso de queda do serviço, por exemplo. Apesar desta mudança no controle não ocorrer com freqüência, os hubs compartilham da mesma configuração e do mesmo logging, e podem ser vistos (das perspectivas de EUMETSAT e

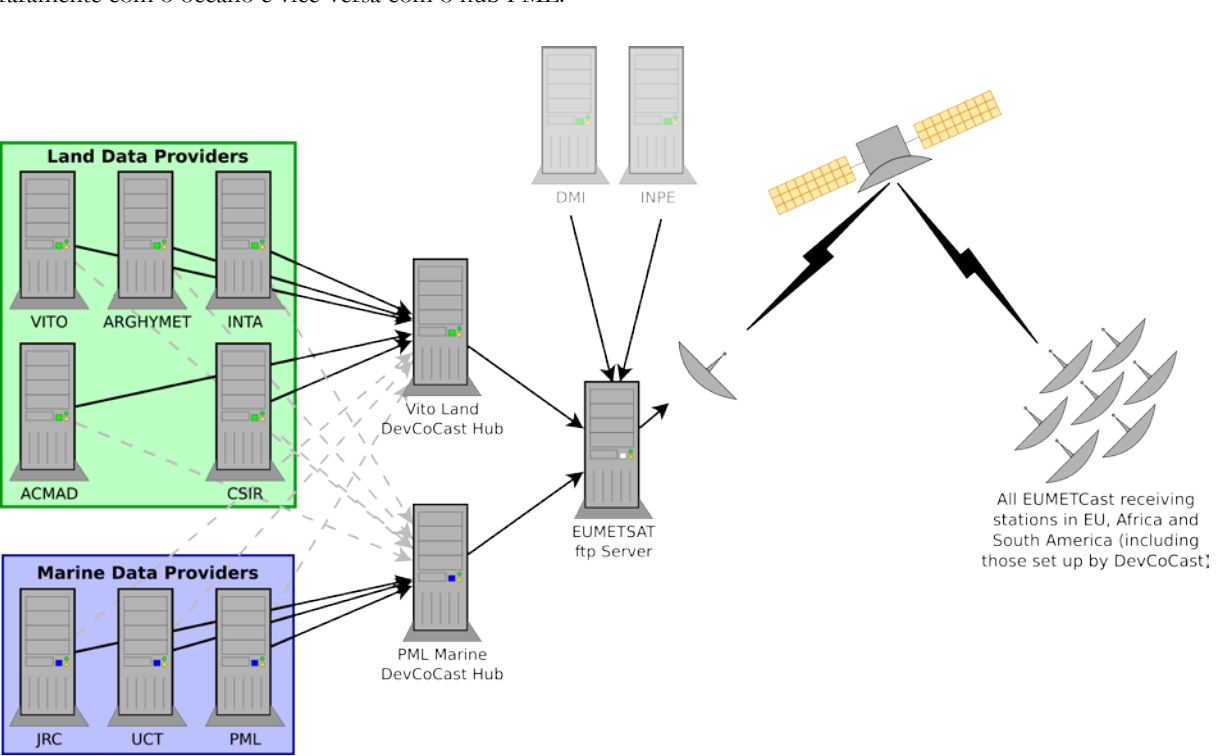

de provedores de produtos) como cópias espelhadas , com o hub VITO lidando nominalmente com a terra e raramente com o oceano e vice-versa com o hub PML.

Figuae 1.11 Visão Global dos Provedores de dados do DevCoCast , hubs e transmisão da EUMETCAST

### **1.4.1. Características dos hubs**

O propósito principal do hub DevCoCast é coletar dados de diversos provedores e enviá-los a EUMETSAT de uma forma controlada e efetiva. As principais características do hub são as seguintes:

- Controle da largura de banda: total, por provedor e por prioridade de produto
- Priorização
- Alta resiliência
	- o Redundância (hubs dão cobertura um ao outro)
	- o Prevenção de retransmissão
- Monitoramento extensivo
	- o Relatório detalhado da transmissão
	- o Integração com Nagios (uma solução de código aberto para monitoramento de computadores e redes)
	- o Gráfico da transmissão por meio de scripts externos
- Systema flexível e ampliável
	- o Por seleção de destino de produto, permitindo que produtos sejam despachados a sistemas alternativos durante fases de testes
	- o A possibilidade de múltiplos hubs em um único servidor
	- o Gatilho genérico de processamento, permitindo processamento customizado em produtos individuais (por exemplo, compressão adicional e padronização dos nomes de arquivos)

### **1.4.1.1. Controle de Largura de Banda**

Uma função fundametal do hub é limitar a quantidade de dados transmitidos em um momento específico. Isto é vital; o projeto DevCoCast dispõe de uma certa largura de banda via EUMETCast e não pode excedê-la. É também importante garantir que os servidores EUMETSAT não sejam repentinamente inundados por grandes volumes de dados, uma outra função dos hubs, que devem distribuir no tempo a transmissão.

O primeiro objetivo é atingido por meio da definição, gerenciamento e manutenção de limites, (que podem ser por provedor, por tipo de produto e por nível de prioridade). O segundo objetivo, suavização, é atingido por meio da distribuição linear da largura de banda por períodos dados (tipicamento 3 horas ou 1 dia), e a sua acumulação em um depósito de forma que um produto só seja transmitido quando uma quantidade suficiente de largura de banda não utilizada tenha sido acumulada.

Os hubs também fazem alguns testes em nomes de arquivos e conteúdo dos dados ("checksum") para garantir que os arquivos não sejam transmitidos múltiplas vezes devido a erros nos sistemas dos provedores de dados ou no hub.

### **1.4.1.2. Priorização**

Nem todos os dados que passam pelos hubs são igualmente urgentes. Produtos com prioridade alta (por exemplo, imagens voltadas a eventos, como imagens cobrindo um incêndio) precisam ser difundidas com maior urgência do que produtos de síntese semanal ou mensal. Outro papel do hub é garantir que os dados de maior prioridade sejam enviados primeiro.

Há 5 níveis diferentes de prioridade:

- Muito baixo (ex., dados com freqüência inferior à mensal)
- Baixa (ex., sínteses mensais)
- Média (ex., produtos semanais)
- Alta (ex. produtos oceânicos quase de tempo real /produtos terrestres diários)
- Muito Alta (ex. produtos voltados a eventos, como produtos de incêndios quase em tempo real)

Estes níveis de prioridade são designados dependendo dos objetivos do projeto e das características dos dados.

### **1.4.1.3. Integração sem Emendas**

Como descrito acima, os hubs integram-se ao sistema principal de GEONETCast. Os operadores dos hubs (PML e VITO) garantem que os procedimentos relevantes de EUMETSAT sejam seguidos, dando suporte para que os provederes de produtos de Observação da Terra cumpram com os requisitos operacionais de difusão (metadados, testes e ensaios de difusões, anúncios aos usuários, etc) mais fácil e flexivelmente, e auxiliam EUMETSAT a lidar com um número crescente de provedores de serviços, particularmente em áreas temáticas com as quais têm menos familiaridade.

### **1.4.1.4. Redundância**

Em caso de problema (manutenções agendadas ou interrupções não programadas), cada hub pode operar como um backup para o outro. Assim, se o hub marinho PML for afetado por uma interrupção local, os provedores de dados oceânicos podem alternar (potencialmente de forma automática) para o hub terrestre de VITO. Como ambos os hubs têm a mesma configuração, a interrupção e a alternância podem ser transparentes para o provedor de dados, para EUMETSAT e para os usuários finais. Os hubs routineiramente compartilham informação sobre produtos transmitidos a cada 15 minutos, de forma que retransmissões são improváveis e limitadas a uma pequena janela de tempo.

### **1.4.1.5. Operação básica do hub (Basic hub operation)**

Provedores fornecem dados de Observação da Terra e produtos de informação via FTP para o hub relevante, usando nome de arquivos que respeitam um formato pré-definido. Uma vez que um arquivo chega ao hub DevCoCast, é reconhecido pelo seu nome, priorizado, potencialmente reformatado (renomeado, comprimido, etc) e, quando há suficiente largura de banda disponível e todas as restrições liberadas, transmitido para EUMETSAT.

Os arquivos são priorizados em primeiro lugar de acordo com a sensibilidade ao tempo do arquivo. Em um intervalo determinado (≈5 mins) o hub tenta enviar todos os arquivos em ordem de prioridade, começando com a prioridade alta. O hub também equilibra a reserva de largura de banda tendo em conta a expectativa de chegada de produtos de alta prioridade e a necessidade de redistribuição gradual da largura de banda não utilizada para produtos de maior para menor prioridade ao longo do período de contabilização.

Diferentes quantidades de largura de banda podem ser reservadas para cada prioridade, permitindo um ajuste fino das quantidades de dados em cada nível de prioridade a serem enviados em um momento dado. Os hubs também podem diferenciar a quantidade de largura de banda de forma diferenciada por provedor, para garantir que não haja monopólio deste recurso no DevCoCast.

Alguns arquivos podem demandar processamento e padronização extra. Isto pode ser feito no hub, que é capaz de realizar processamento arbitrário em qualquer arquivo quando este é recebido. Tudo o que é necessário no hub é uma cópia do script compatível com Linux/arquivo executável.

A operação do hub é simples, mas robusta; uma descrição de alto nível das rotinas implementadas pode ser vista no fluxograma da figura 1.12.

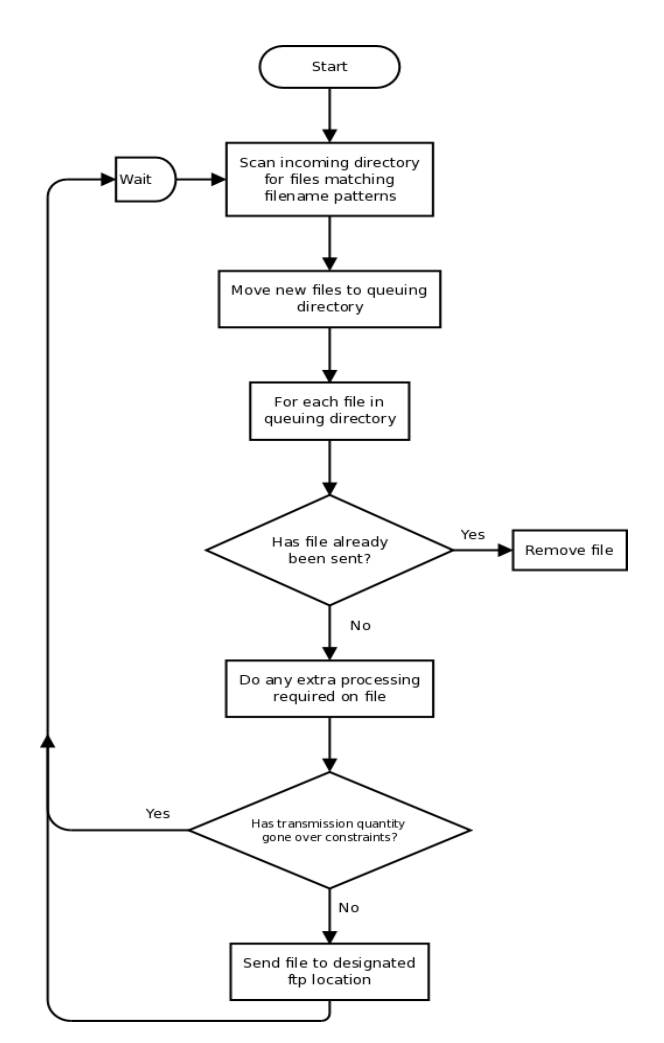

Figura 1.12 Descriçào de Alto-Nível da operação do hub

Uma vez determinado que um arquivo caberá na largura de banda alocada, ele é transmitido via FTP para EUMETSAT. EUMETSAT tem múltiplos diretórios de serviço, cada um com uma utilização específica. Isto não é aparente para o usuário final, já que EUMETSAT agrupa os dados em canais para difundi-los adiante.

#### **1.4.1.6. Monitoramento dos hubs**

Os hubs fornecem relatórios ("logging") detalhados de produtos transmitidos e ações tomadas. Isto permite uma depuração (debugging) detalhada ou o acompanhamento do percurso de um produto através do sistema. Estas informações ("logs") são também resumidas em gráficos mostrando as taxas totais de fluxo para monitoramento do sistema DevCoCast (veja também um exemplo na Figure 1.13).

Finalmente, existem scripts para integrar os hubs com Nagios, uma solução de monitoramento de código aberto, de tal forma que alertas possam ser enviados a operadores, quando ocorrerem problemas (como a perda de conexão a rede pelo hub) ou problemas potenciais (como números inesperadamente baixos de produtos de um provedor em particular).

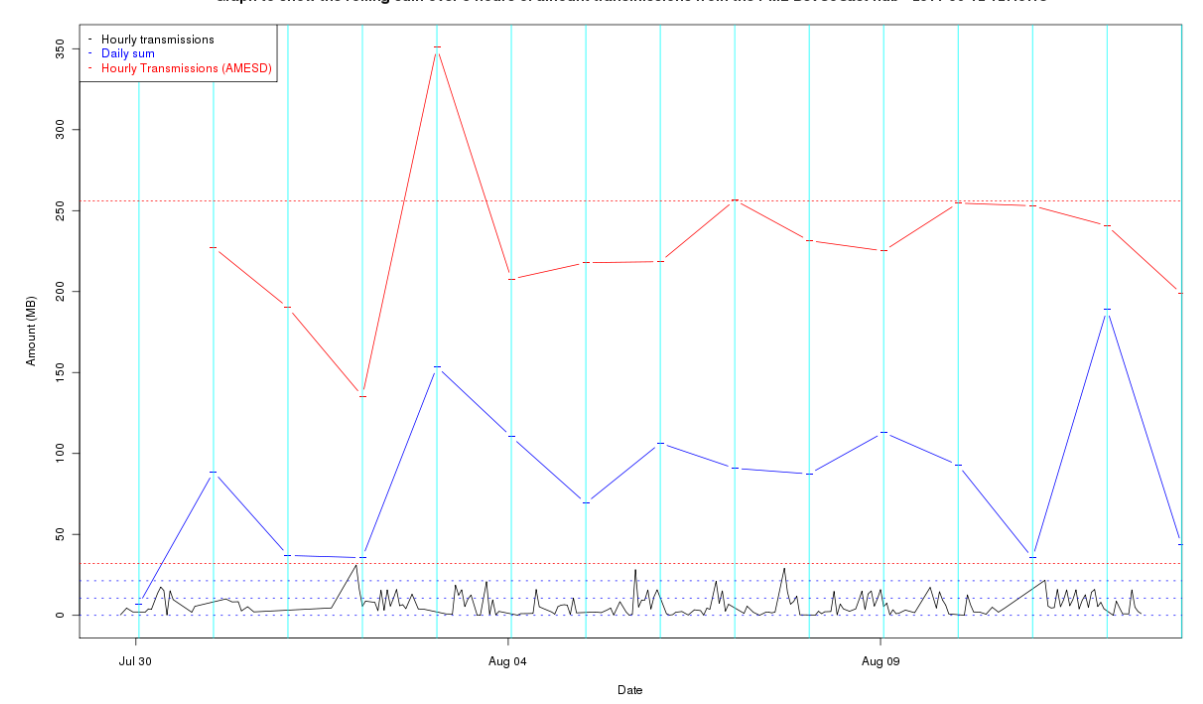

Graph to show the rolling sum over 3 hours of amount transmissions from the PML DevCoCast hub - 2011-08-12 12:40:16

Figura 1.14 Gráfico das Transmissões do Hub Marinho do DevCoCast sobre vários dias

### **1.5. Software gratuito e de código aberto**

Para minimizar as barreiras ao uso do GEONETCast e dos dados compartilhados, a equipe DevCoCast trabalha no desenvolvimento e promove (ex. por meio de demonstrações em fórums e conferências) o uso de softwares gratuitos e de código aberto para o processamento e visualização dos dados fornecidos. Isto inclui softwares específicos para provedores individuais, como o "VGTExtract" de VITO (disponível em: [http://www.devcocast.eu\)](http://www.devcocast.eu/) para a integração de dados de SPOT-VEGETATION aos softwares de SIG ou Sensoriamento Remoto (SR) comumente utilizados pelos usuários. Alem disso, um conjunto bastante completo de ferramentas – a caixa de ferramentas GEONETCast – foi desenvolvido com uma extensão da versão aberta do "ILWIS" (disponível em: [http://www.52north.org/communities/earth-observation\)](http://www.52north.org/communities/earth-observation). Este software pode importar e gerenciar uma ampla variedade de dados GEONETCast ao mesmo tempo em se conecta a um pacote de SIG e SR genérico e gratuito (ILWIS, disponível em: [http://www.52north.org/communities/ilwis\)](http://www.52north.org/communities/ilwis). Por este motivo, foi também extensivamente usado (e melhorado) para atividades de treinamento do próprio DevCoCast e outras relacionadas a ele (workshops, desenvolvimento de material de treinamento).

É claro que a equipe DevCoCast permanece aberta e também dá suporte a usuários que prefiram o software ao qual estão acostumados, contanto que satisfaça as suas necessidades. Porem, evidências recentes têm mostrado a crescente adoção de softwares livres por usuários de grande importância, como os Serviços Meteorológicos Nacionais Africanos (UFA9 Report, 2010).

### **1.5.1. Software de gerenciamento de dados**

Uma vez que uma estação de recepção de superfície foi instalada e configurada, os dados ambientais e de satélite (re-) difundidos via satélites de comunicação podem ser recebidos e armazenados em um dispositivo de armazenamento. Como os dados são continuamente recebidos através do GEONETCast (24h por dia, 7 dias por semana), o sistema de gerenciamento de dados "Gerenciador de Dados GEONETCast " foi desenvolvido para gerenciar os fluxos de dados de forma mais automática. Este utilitário pode ser facilmente configurado usando um simples arquivo de texto ascii. Não é necessária nenhuma experiência com programação para atualizar o arquivo de configuração de forma a dar conta do fluxo variável de dados. O Software de Gerenciamento de Dados pode ser usado de forma independente (as a standalone) e pode ser baixado em: [http://52north.org/communities/earth-observation/data](http://52north.org/communities/earth-observation/data-manager-software)[manager-software.](http://52north.org/communities/earth-observation/data-manager-software)

### **1.5.2. ILWIS Open**

ILWIS OPEN 3.7 (ou uma versão mais recente) integra dados de imagem, vetoriais e temáticos em um único e poderoso pacote para desktop. Ele provê uma larga gama de serviços, incluindo importação/exportação, digitalização, edição, análise e exibição de dados, assim como a produção de mapas de qualidade. Os fatores importantes são:

- Design integrado raster vetorial
- Importação e exportação de formatos de dados largamente utilizados
- Digitalização em tela e tablete
- Conjunto bastante completo de ferramentas de processamento de imagens
- Ortofoto, georeferenciamento de imagem, transformação e mosaicagem
- Análise espacial de dados e modelagem avançada
- Visualização 3D com edição interativa para otimização da apresentação
- Rica biblioteca de projeção e sistema de coordenadas
- Análises geo-estatística, com Kriging para uma interpolação melhorada
- Produção e visualização de pares de imagens estéreo
- Avaliação Espacial de Múltiplos Critérios
- Serviços de Mapeamento Web
- Balanços de Energia de Superfície

ILWIS pode ser usado como um pacote autônomo e pode ser baixado de: [http://52north.org/communities/ilwis/](http://52north.org/communities/ilwis/%20download)  [download,](http://52north.org/communities/ilwis/%20download) onde estão disponíveis também diversos outros materiais de treinamento. Usuários Latino Americanos podem também consultar<http://www.ilwis.org/> para obter informações adicionais.

### **1.5.3. Software de Caixa Ferramentas (Toolbox) GEONETCast**

A Caixa de Ferramentas GEONETCast é um plug-in ILWIS 3.7 Open (ou versão mais recente). Ela possibilita acesso facilitado ao gerenciamento de dados GEONETCast (vários dados de satélite e ambientais e/ou produtos resultantes) e suporta o seu eficiente processamento geo-espacial subseqüente com ILWIS 3.7 Open ou outro Sistema de Informação Geográfica. A Caixa de Ferramentas GEONETCast ZIP pode ser usada com um plug-in ILWIS e baixada de: [http://52north.org/downloads/earth-observation/ GEONETCast/toolbox.](http://52north.org/downloads/earth-observation/%20geonetcast/toolbox) Um guia de instalação, configuração e do usuário está também disponível, incluindo exercícios baseados em uma variedade de amostras de dados disseminados via GEONETCast. Mais informações são disponibilizadas nas páginas ITC-GEONETCast [\(http://www.itc.nl/Pub/WRS/WRS-GEONETCast\)](http://www.itc.nl/Pub/WRS/WRS-GEONETCast).

### **1.6. Abrangência deste manual**

Com o compartilhamento regular de produtos de Observação da Terra estabelecido, o foco do projeto passou ao uso e à agregação de valor dos produtos compartilhados. Neste capitulo do manual, a difusão EUMETCast, o hub DevCoCast hub e a infra-estrutura de recepção de satélite, assim como os softwares gratuitos e de código aberto utilizados são brevemente introduzidos. Mais informações a esse respeito podem ser encontradas em documentos separados, disponibilizados em vários websites; os links para estes sites são fornecidos na seção de Referências.

Os próximos capítulos deste manual descrevem várias aplicações utilizando dados do fluxo GEONETCast, em conjunto com informações locais coletadas na África e na América Latina. Os exemplos de aplicações apresentados foram desenvolvidos em colaboração com especialistas locais de área durante um (dentre outros) workshop de treinamento avançado em DevCoCast com duração de duas semanas e demonstra o potencial de utilização da informação fornecida para a avaliação ambiental.

As aplicações descritas são baseadas em exemplos do mundo real e podem ser usadas como estudos independentes e casos de exercício que demonstram o valor do GEONETCast para a avaliação ambiental. Todos os exercícios são baseados no ILWIS Open, versão 3.7.2, que está gratuitamente disponível. Amostras de dados para os exercícios podem ser obtidos em DVD e baixadas em [\(http://www.itc.nl/Pub/WRS/WRS-GEONETCast/Application](http://www.itc.nl/Pub/WRS/WRS-GEONETCast/Application-manual.html)[manual.html](http://www.itc.nl/Pub/WRS/WRS-GEONETCast/Application-manual.html) e http://www. devcocast.eu/). Estimula-se que os usuários submetam os seus comentários suas respostas aos exercícios, assim como exercícios adicionais ao ITC via a comunicade de Observação da Terra (Earth Observation Community) em 52North.org [\(http://52north.org/communities/earth-observation/community](http://52north.org/communities/earth-observation/community-contact)[contact\)](http://52north.org/communities/earth-observation/community-contact).

# REFERÊNCIAS

EUM TD 15 (2004): EUMETCast, EUMETSAT's Broadcast System for Environmental Data. Technical description, Issue 3.2, 5 September, 2004. EUMETSAT, Darmstadt, Germany.

EUM TD 15 (2010): TD15 - EUMETCast, EUMETSAT's Broadcast System for Environmental Data. Technical description, Issue 5b, 8 February, 2010. EUMETSAT, Darmstadt, Germany. <http://www.eumetsat.int/Home/Main/DataAccess/Resources/index.htm?l=en>

VGT4Africa Final report (2008): Final Publishable Activity Report of VGT4Africa project, revision 1, 10 February 2008, [http://www.vgt4africa.org/PublicDocuments/VGT4AFRICA\\_Final\\_Activity\\_Report\\_v4.pdf,](http://www.vgt4africa.org/PublicDocuments/VGT4AFRICA_Final_Activity_Report_v4.pdf) VITO, Mol, Belgium

UFA9 Report (2010): Report from the 9<sup>th</sup> EUMETSAT User Forum in Africa, EUMETSAT, Darmstadt, Germany, [http://www.eumetsat.int/Home/Main/AboutEUMETSAT/InternationalRelations/Africa/SP\\_1226315310036?l=e](http://www.eumetsat.int/Home/Main/AboutEUMETSAT/InternationalRelations/Africa/SP_1226315310036?l=en) [n](http://www.eumetsat.int/Home/Main/AboutEUMETSAT/InternationalRelations/Africa/SP_1226315310036?l=en)

<http://www.earthobservations.org/geonetcast.shtml>

<http://www.devcocast.eu/ViewContent.do?pageId=125>

<http://www.eumetsat.int/Home/Main/DataAccess/EUMETCast/index.htm?l=en>

http://www.itc.nl/Pub/WRS/WRS-GEONETCast

<http://52north.org/communities/earth-observation/getting-started-with-geonetcast-toolbox>

[http://www.vito.be/VITO/EN/HomepageAdmin/Home/WetenschappelijkOnderzoek/Aardobservatie/DevCoCa](http://www.vito.be/VITO/EN/HomepageAdmin/Home/WetenschappelijkOnderzoek/Aardobservatie/DevCoCast.htm) [st.htm](http://www.vito.be/VITO/EN/HomepageAdmin/Home/WetenschappelijkOnderzoek/Aardobservatie/DevCoCast.htm)

<http://www.eumetsat.int/Home/Main/DataProducts/ProductNavigator/index.htm>

## **Appendix 1 Lista de Produtos da VITO Land e do Hub Marinho da PML**

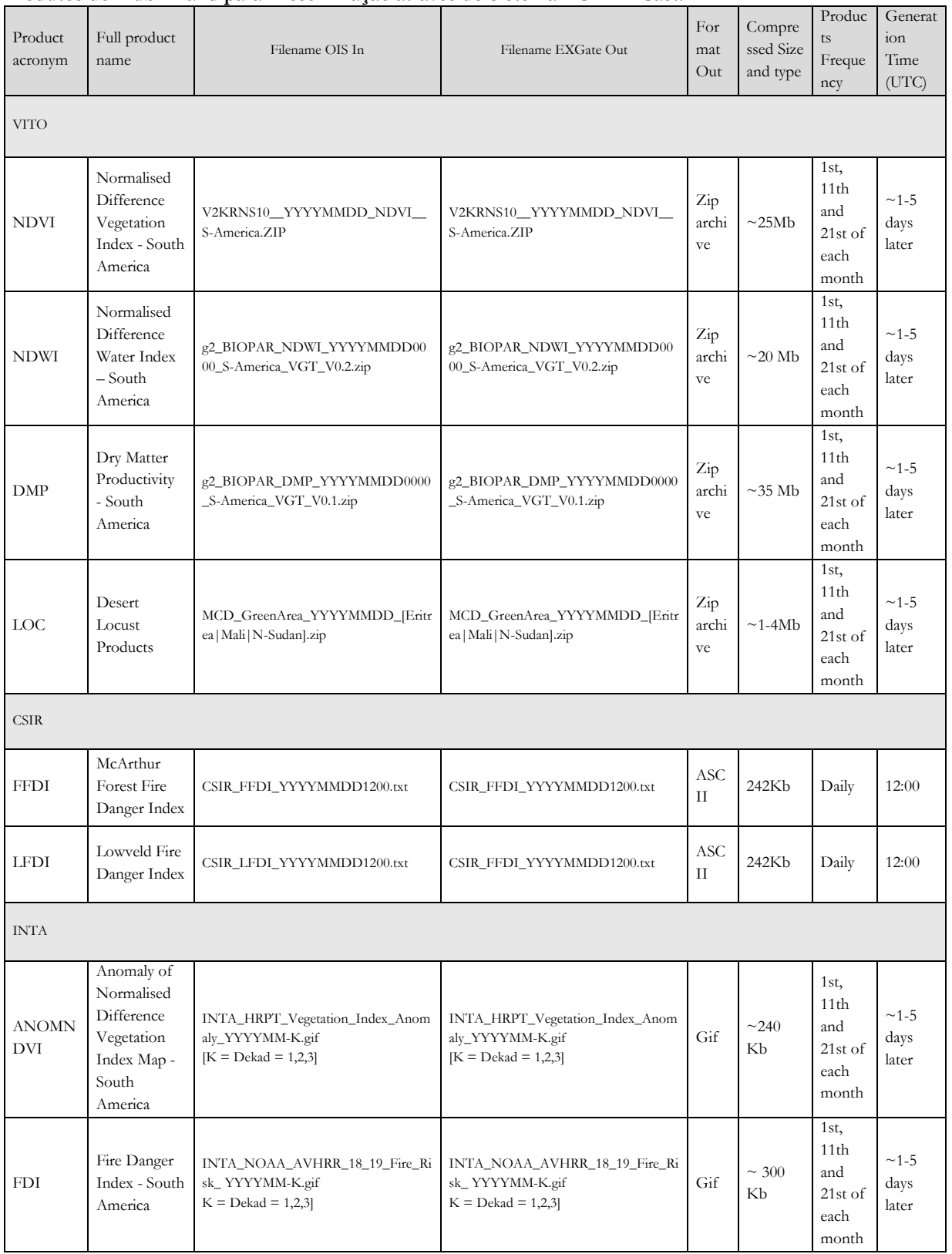

### **Produtos do Hub - Land para Disseminaçào através do Sistema EUMETCast.**

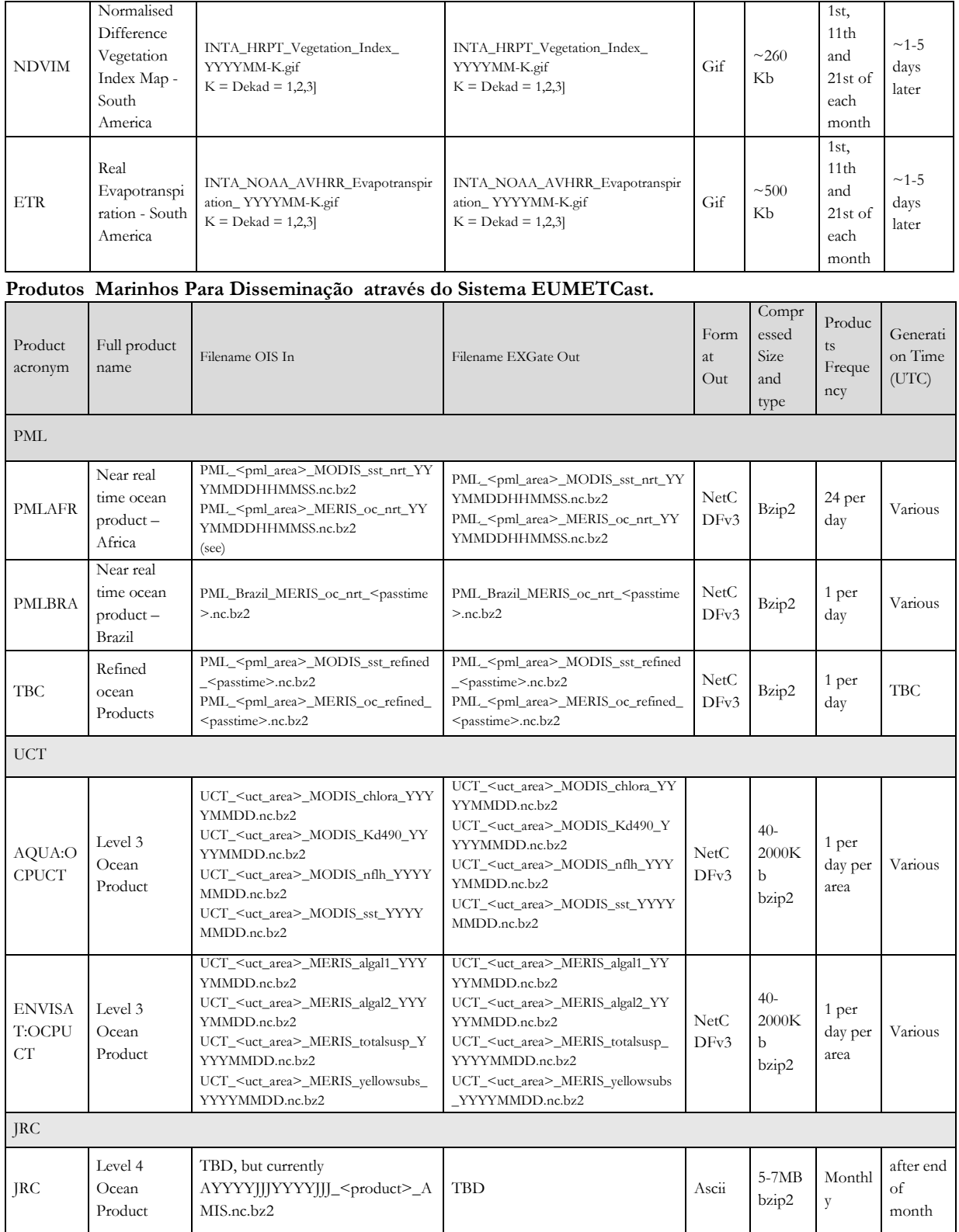

<PML\_area>=Algeria, Egypt, EMadagascar, Ghana, Libya, Mozambique, NEMadagascar, NMorocco, RedSea, SierraLeone, or SMorocco

<UCT\_area>= Angola, CotedIvoire, ESAfrica, Guinea, Mauritania, MChannel, Namibia, Nigeria, NSomalia, Senegal, SSAfrica, SSomalia, Tanzania, or WSAfrica